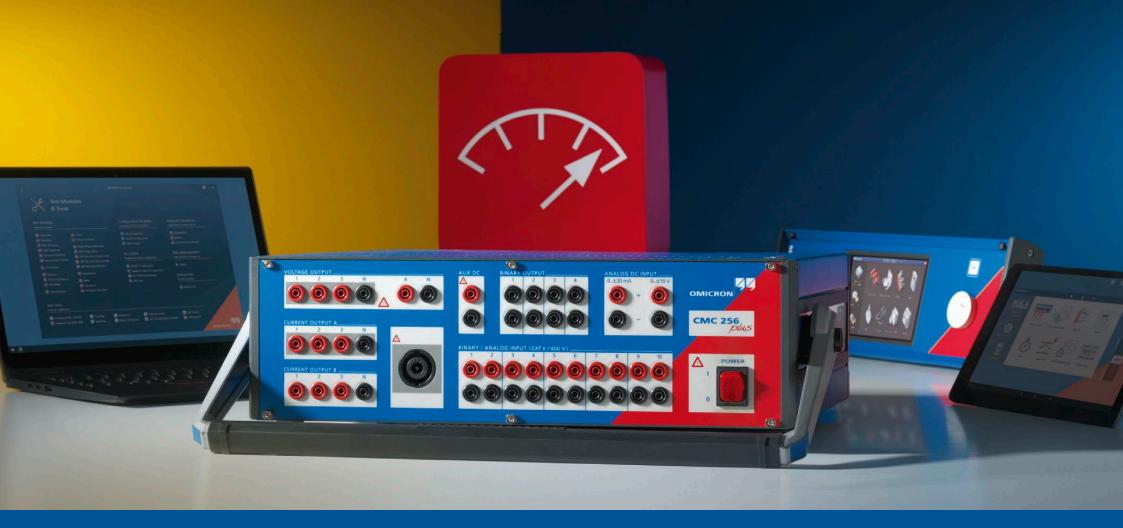

## CMC 256plus

Ordering Information

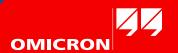

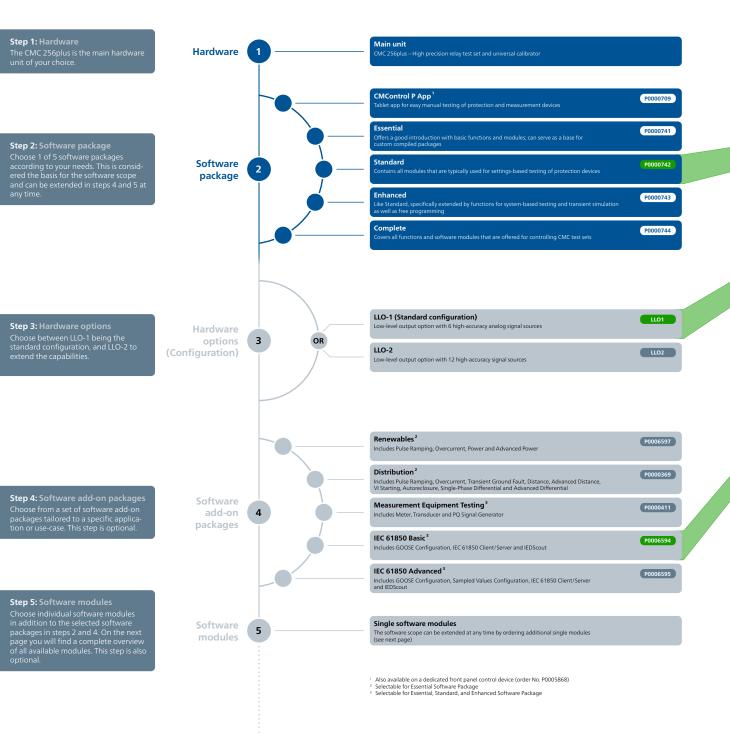

Example order number

Hardware Order No. (Configuration)

CMC 256plus Standard LLO-1

P0000742 LLO1)

CMC software add-on packages

Order No.

IEC 61850 Basic

P0006594

| Essenti    | Standa     | Enhance    | Comple   |  |
|------------|------------|------------|----------|--|
| <b>②</b>   | <b>②</b>   | <b>②</b>   | <b>②</b> |  |
| $\bigcirc$ | $\bigcirc$ | $\bigcirc$ | <b>②</b> |  |

Automation tool, document-oriented test plan, template and report form

Convenient manual testing in the Test Universe environment

Determining operating times and logical timing relations by state-based sequences

Playback of COMTRADE files, recording of binary input status

Generation of signals with superimposed harmonics

Module for setting the CB simulation

Determining magnitude, phase, and frequency thresholds by ramping definitions

Determining magnitude, phase, and frequency thresholds by pulse ramping definitions

Quick and easy manual testing of protection and measurement devices

Automatic testing of positive/negative/zero sequence overcurrent characteristics

Impedance element evaluations using single-shot definitions in the Z-plane

Playback and processing of COMTRADE, PL4, or CSV files

Universal software tool for working with IEC 61850 IEDs

Testing of measurement transducers

Impedance element evaluations using automatic testing modes

Testing of the voltage dependent overcurrent starting function of distance relays

Testing of the autoreclosure function with integral fault model

Single-phase tests of the operating characteristic and the inrush blocking

Comprehensive three-phase differential relay testing (four modules)

Verification of the correct marshalling and wiring of protection devices

Testing with visualization and assessment in the P-Q plane (basic)

Testing with visualization and assessment in the P-Q plane (enhanced)

Simulation of ground-faults in isolated or compensated networks

Automatic testing of synchronizing devices and synchro-check relays

Programming interface for controlling CMC test sets with user specific software

System-based protection testing by simulating realistic power system events

Advanced transformer features for differential protection in RelaySimTest

Motor features for asynchronous motor simulation in RelaySimTest

Testing of single and multifunction energy meters

Simulation of power quality phenomena according to IEC 61000-4-30 and IEC 62586

Automatic SCADA testing in accordance with IEC 61850

Testing with GOOSE according to IEC 61850

Testing with Sampled Values according to IEC 61850-9-2 ("9-2 LE") and IEC 61869-9

Analog measurements and transient recording with CMC test sets

Analog measurements and transient recording with CMC test sets

Transient signal analysis for COMTRADE files

The Advanced modules include their basic counter parts (e.g. Advanced Power includes the Power Module)
RelaySimTest license also includes the licenses for Transient Ground Fault and NetSim

TransView is included with EnerLyzer but can also be ordered seperatel

Included in package

Optionally available

5

Software modules

OuickCMC

TransPlay

Harmonics

Ramping

State Sequencer

**CB** Configuration

**Pulse Ramping** 

CMControl P App

Advanced Distance<sup>1</sup>

Single-Phase Differential

Advanced Differential 1

**Annunciation Checker** 

Advanced Power<sup>1</sup>

Synchronizer

RelaySimTest<sup>2</sup>

CMEngine

Meter

Transducer
PQ Signal Generator

EnerLyzer

TransView<sup>3</sup>

IEDScout

Advanced TransPlay

**Transient Ground Fault** 

**RelaySimTest Motor Features** 

IEC 61850 Client/Server

GOOSE Configuration

Sampled Values Configuration

RelaySimTest Adv. Transformer Features P0006853

Overcurrent

Distance

VI Starting

Power

Autoreclosure

**OMICRON Control Center** 

Order No.

P0000344

P0006821

P0006591

P0006820

P0006824

P0000296

P0006835

P0000341

P0006823

P0006822

P0006842

P0000367

P0008107

P0006841

P0006832

P0006834

P0006601

P0006837

P0006493

Description

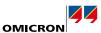

## Yellow, green, violet, blue B1328000 Red, yellow, blue, black B1328100 Mini wireless USB adapter E1636800 For wireless control of a CMC test set B0679403 Heavy-duty transport case with wheels and extendable handle for safe & easy transport and shipping Transport case Trolley/Backpack E1636000 Trolley / Backpack for simple mechanical protection P0006433 CMGPS 588 GPS controlled time synchronization unit CMIRIG-B P0006386 Interface box for sending or receiving the IRIG-B protocol or PPS signals TICRO 100 IEEE1588/PTP time converter OTMC 100p portable PTP grandmaster clock EMCON 200 PTP transparent Ethernet media converter P0006385 TWX1 Testing traveling wave protection relays and fault locators CPOL2 P0006331 Handheld polarity checker CMLIB REF6xx P0006379 Low level interface adapter for ABB Relion devices with sensor inputs REF 54x cable connector B0559600 Cable connector for ABB REF 54x devices with sensor inputs CMLIB 75x8 Low level interface adapter for Siemens Siprotec Compact devices with sensor inputs CMLIB A P0006378 Low level signal connector B1734800 Adapter cables for Schneider Electric Easergy devices with sensor inputs Easergy cables 1 P0006393 RIB1 Low level isolation box ISIO 200 P0006498 Binary I/O terminal P0006392 RXB1 Binary output extension CMTAC 1 P0006278 Rectifier to use AC trigger signals SER1 P0006388 Scanning equipment for scanning the status indication LEDs of protection relays CMS 356 P0001357 6-phase current and 4-phase voltage amplifier VBO3 P0006276 Three-phase voltage transformer for up to 600 V (L-N) C-Probe 1 P0006434 AC and DC current clamp with voltage output B0620201 C-Shunt 1 $1 \text{ m}\Omega$ precision shunt for current measurements C-Shunt 10 B0620301 $10 \ m\Omega$ precision shunt for current measurements

Arc flash initiator for testing arc flash protection systems

Scanning head for testing meters with optical pulse output

Scanning head for testing meters with rotating disc or optical pulse output

For tests with reference meters and to access the binary transistor outputs

Magnetic scanning head for testing meters with optical pulse output

Various adapters for connecting test objects to CMC test sets

Three-phase connection between CMC test set and the test object

In the last step, you can choose from a large number of basic accessories and others, tailored to a specific application or use-case. This step is optional, but recommended to get the full potential of the solution.

Accessories 6

1 Requires CMLIB A

ARC 256x

SEM 1

SEM 2

SEM 3

CMLIB B

Accessory

Wiring accessory package

Generator combination cable

Order No.

B1764601

P0006279

P0006390

P0006389

P0006377

Description

Step 6: Accessories